**XPRZModem**

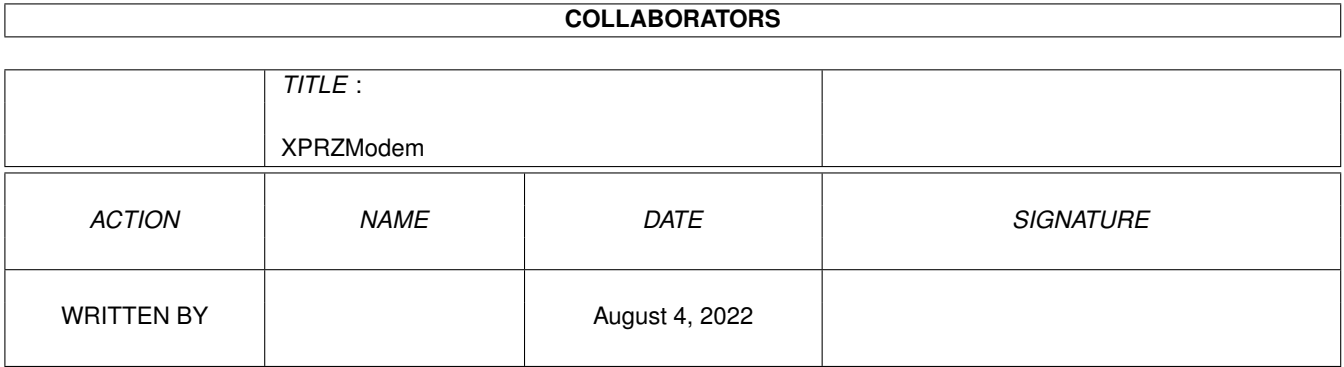

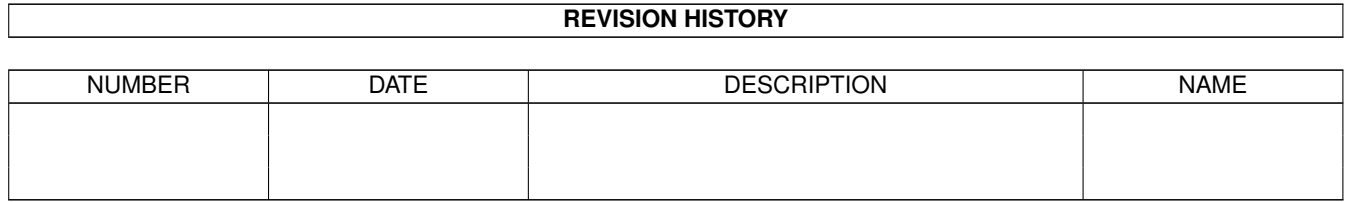

# **Contents**

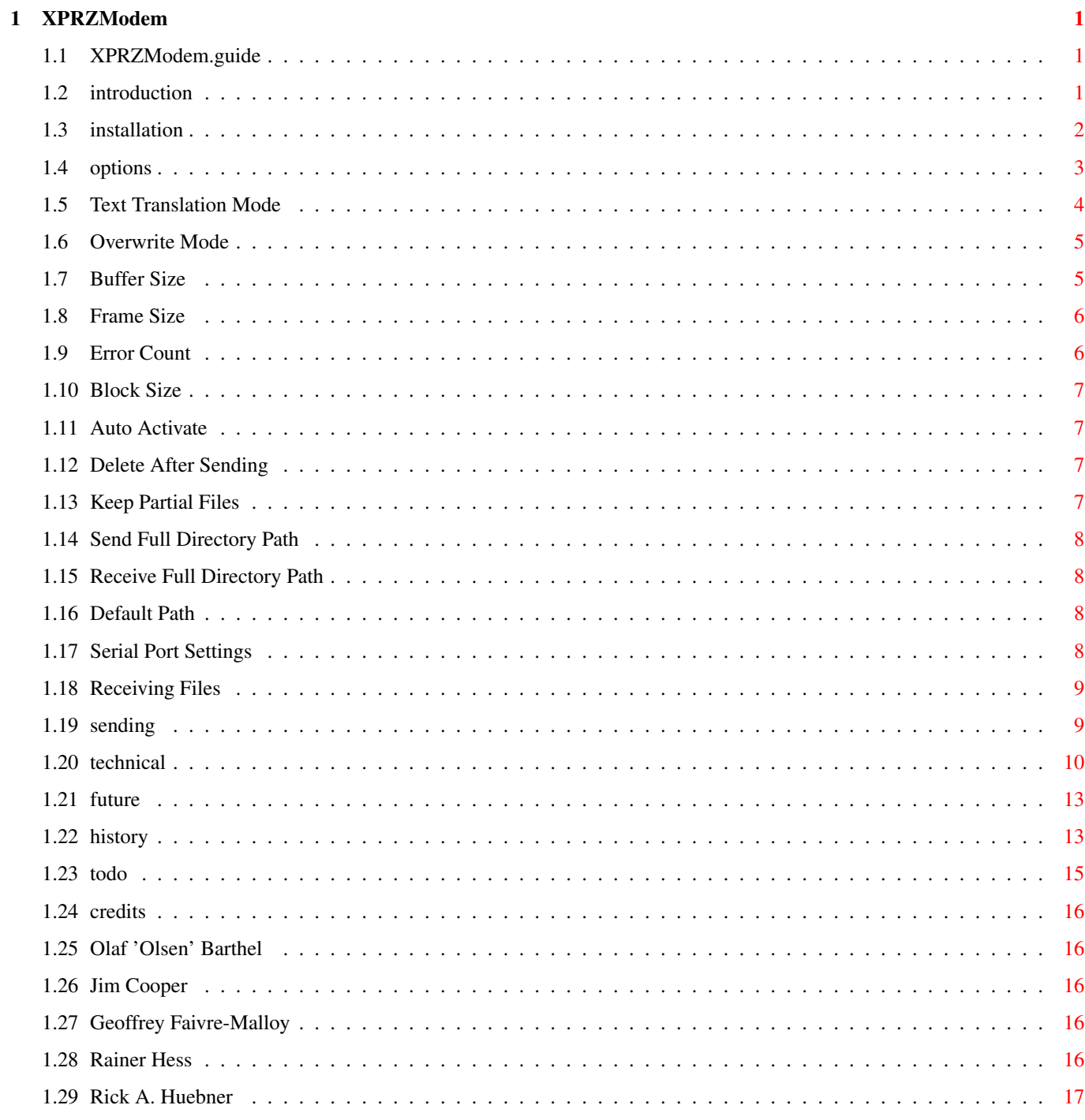

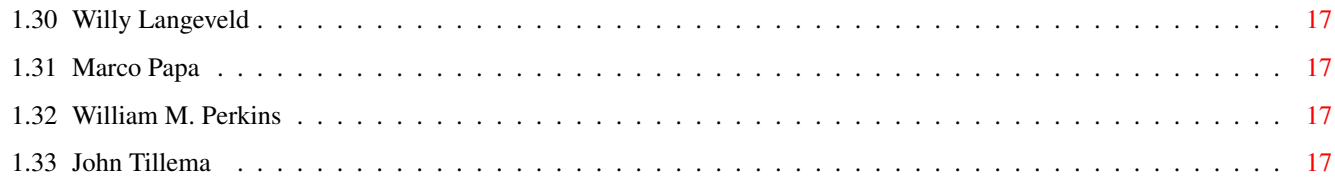

# <span id="page-4-0"></span>**Chapter 1**

# **XPRZModem**

# <span id="page-4-1"></span>**1.1 XPRZModem.guide**

XPRZModem.library

Version 3.1 Oct 01,1993

Contents:

Introduction

Installation

Options

Serial Port Settings

Receiving Files

Sending Files

Technical Information

Future

Revision History

To do

Credits

# <span id="page-4-2"></span>**1.2 introduction**

Introduction

XPRZModem.library is an Amiga shared library (with full source code) which provides ZModem file transfer capability to any XPR-compatible communications

program. The XPR (eXternal PRotocol) standard describes an interface method which allows various file transfer protocols to be implemented as Amiga shared libraries. These libraries may then be used interchangeably in any compatible communications program. This takes a heavy load off of the comm program author, who no longer has to support dozens of different file transfer protocols in their program in order to make it widely useful and popular. The comm program is also smaller and more efficient as a result, since all those obscure protocols (you know, the ones \*you\* don't need) are no longer taking up space.

The XPR standard also helps users, who can mix and match their favorite file transfer protocols with their favorite comm programs. And when new protocols are invented, the user simply plugs in a new library, and voila!, it's ready to use. Hopefully, making protocols easy to support will allow more and better comm programs to be written, as authors can concentrate on their programs instead of constantly re-inventing the wheel.

Of course, for all of this wonderful stuff to happen, there needs to be a good selection of these XPR libraries available to the public. It's the classic chicken-and-egg problem; comm program authors won't be motivated to support the XPR standard unless there are a sizable number of protocols available for it. And other programmers won't be motivated to write XPR libraries until there are a sizable number of comm programs which can use them. In an effort to do my bit [ B^) ] for the Amiga community, which has given me so many neat toys to play with over the past few years, I decided to try and help get the ball rolling.

Hopefully, the early availability of a ZModem library will help stimulate interest in the XPR standard, resulting in better Amiga telecomms for all of us. And by making my source code PD, I hope to help others interested in writing XPR libraries by giving them some serious example code. Also, having ZModem library code readily available to John Q. Hacker should help ensure a steady stream of enhanced ZModem libraries (with enzymes) for all of us to use in the future.

Of course, no discussion of the XPR standard would be complete without giving proper credit to the author,

Willy Langeveld

of the Stanford Linear

Accelerator Center. Many thanks are due him for this effort. If you have any further questions about the XPR standard, be sure and download the spec; it should be available on BIX (since he's a sysop there), or on most other major systems.

All files in this archive which are not copyrighted are hereby released to the public domain (which they were anyway, by way of not being copyrighted, but I want to make sure YOU realize that). Do as you like with them. Please make lots of copies and distribute them all over the place, and make lots of derivative works, and everything! Heck, you can even publicly perform and/or display this code if you can figure out how...

## <span id="page-5-0"></span>**1.3 installation**

Just copy the xprzmodem.library file into your LIBS: directory. All XPR-compatible comm programs should provide a way for you to select which XPR protocol you wish to use, either by giving you a file requester showing LIBS:xpr\*.library, or by automatically detecting these libraries and adding them into their menus.

680x0\_1x : All Kickstarts, all Prozessors. 680x0\_2x : For Kickstart 2.x (37.175) or higher, all Prozessors. 68020+\_1x: All Kickstarts, optimized code for Prozessor-Type 68020, 68030 and 68040. 68020+\_2x: For Kickstart 2.x (37.175) or higher, optimized code for Prozessor-Type 68020, 68030 and 68040.

#### <span id="page-6-0"></span>**1.4 options**

The XPR standard lays out two ways for the comm program user  $\leftrightarrow$ to specify

options for the XPR. The more primitive option is for the comm program to provide a method of passing an option string to the XPR library before transferring files. The precise format and usage of this option string is left up to the XPR author; the comm program just sends it verbatim. If an environment variable is found with the same name as the XPR (i.e. there's a file in the ENV: directory called "xprzmodem"), the comm program is supposed to use this string (contents of file) to initialize the protocol options. Also, a menu option or some such should normally be provided which will allow the user to be prompted for the option string interactively.

Version 2.0 of the XPR standard created a new, more sophisticated way for the comm program user to specify XPR options. If the comm program supports it, the XPR library can give the comm program a list of option prompts, and the comm program can then let the user interactively set the various options individually, possibly even using nice gadgets and stuff.

In any case, no matter how your particular comm program feels like handling it, these are the options supported by this implementation of ZModem:

> Text Translation Mode - Controls whether or not CR/LF pairs are translated.

Overwrite Mode - Controls what happens when a duplicate filename is found.

Buffer Size - Controls the size of the file I/O buffer.

Frame Size - Sends an ACK after X-many bytes.

Error Count - Determines the number of sequential errors before ZModem will abort the transfer.

```
Block Size
 - Determines the maximum block size.
Auto-Activate
 - Controls whether or not ZModem will automatically
             activate a receive.
Delete After Sending
 - Controls whether or not the file is deleted after
             it has been sent.
Keep Partial Files
 - Controls whether or not partially received files
             are kept.
Receive Full Dir Path
 - Controls whether or not ZModem will use the full
             directory path sent.
Send Full Dir Path
 - Controls whether or not ZModem will send the full
             directory path.
```
Default Receive Path - Gives the default path for downloads to be.

If setting the options via the option string method (either ENV: file or primitive comm program), note that the setting for each option must immediately follow the option character with no intervening characters ("TY", not "T Y" or "T=Y"). When setting multiple options at once, separate the options from each other with commas and/or spaces; for example, "TN,OR,F0". You don't have to specify all options every time; the options you specify will be merged into the current option settings, replacing their old values. Upper/lower case is not significant. The default option settings if you don't change anything are "TC, ON, B16, F0, E10, AY, DN, KY, SN, RN, P".

If the comm program supports the xpr\_options() call added in version 2.0 of the XPR spec, you should be prompted for each option with a nice prompt message such as "Text mode (Y,N,?,C):" and possibly be able to use Intuition string and/or button gadgets instead of being stuck with the semi-cryptic option string format described above.

# <span id="page-7-0"></span>**1.5 Text Translation Mode**

Text Translation Mode

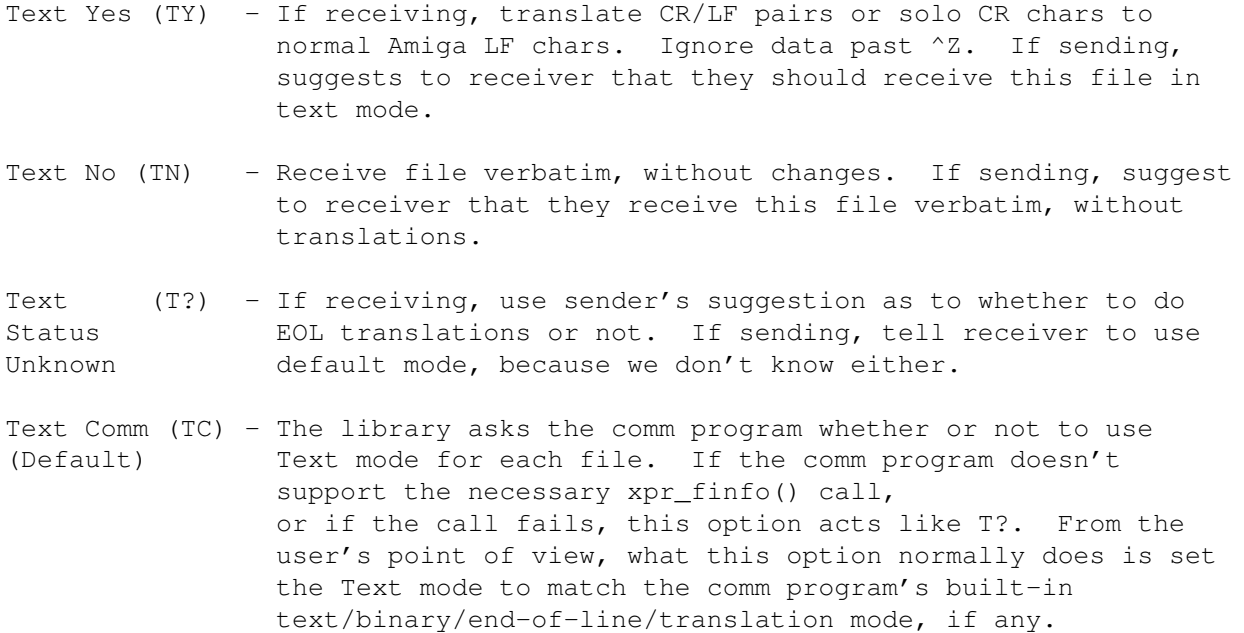

NOTE: The T option serves only as a suggestion to the receiving system when sending files; the receiver makes the final decision as to whether to take your advice or to force the files to be received in text or binary mode.

#### <span id="page-8-0"></span>**1.6 Overwrite Mode**

Overwrite Mode

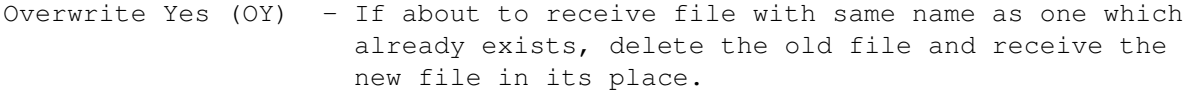

Overwrite No (ON) - If about to receive file with same name as one which (Default) already exists, append ".dup" onto the name of the new file to keep them separate.

Overwrite (OR) - If about to receive file with same name as one which Resume already exists, resume receiving file data from the current end of the existing file.

Overwrite Skip (OS) - If about to receive file with same name as one which already exists, tell sender never mind, skip this file, we don't want it. Batch transfers will move on to the next file in the set, if any.

# <span id="page-8-1"></span>**1.7 Buffer Size**

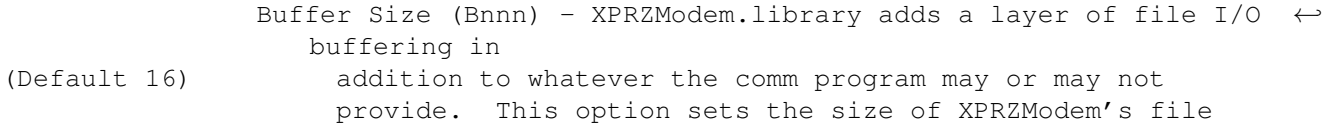

I/O buffer in kilobytes. The minimum value is 1 KB, for those using RAM drives or fast hard drives, or those whose comm programs already provide sufficient buffering. The maximum value is as much contiguous RAM as you have available in your Amiga.

If you specify more than is actually available, XPRZModem will keep decrementing the buffer size requested by 1 KB until the memory allocation works. That way, if your RAM is too fragmented to use the amount you request, XPRZModem simply uses the largest block available. Buffering is especially helpful for floppy drive users; it keeps your drive from continuously gronking and slowing things down all through the transfer. If you are a floppy drive user, you might need to set the Frame Size

```
.
```
NOTE: Versions of VLT prior to 5.034 couldn't handle buffer sizes >= 32 KB. If you wanted to use larger buffers before and couldn't, try again now.

### <span id="page-9-0"></span>**1.8 Frame Size**

Frame Size (Fnnn) - Although normally avoided, ZModem has the ability to (Default 0) require an ACK to be sent from the receiver to the sender every X-many data bytes. Normally you don't want to use this feature, because not waiting for ACKs is part of how ZModem works so fast. However, this feature can be very useful in conjunction with file I/O buffering on slow devices namely those floppy drives). If you set up a large I/O buffer to avoid gronking your floppy so often, you'll find that when the buffer finally \*does\* get around to being flushed that it can take a very long time; so long, in fact, that the delay can cause timeouts and errors. But if you set your ZModem to require the sender to wait for an ACK every buffer's-worth of data, the sender will politely wait for you to flush your buffer to the slow floppy and send it an ACK saying it's OK to continue now. This value should be set to 0 to disable ACKs (normal mode), or set it to the actual number of data bytes allowed between ACKs. For example, if you set B64 because of your floppy, you should also set F65536.

#### <span id="page-9-1"></span>**1.9 Error Count**

Error Count (Ennn) - This allows you to set the number of sequential errors (Default 10) which will be required to convince ZModem to abort the transfer. The normal value is 10, meaning that 10 errors must happen in a row with no valid data being transferred in order to cause an abort. This setting is provided for those using XPRZModem with a BBS, who may wish to use a relaxed setting, or those with really lousy phone lines

who are desparate and patient enough to want the transfer to continue in spite of horrible performance.

#### <span id="page-10-0"></span>**1.10 Block Size**

Block Size (Mnnn) - Size of Block to transfer. Default of ZModem is 1024, minimum is 64 Bytes and the Maximum is 8192 Bytes (8K). Be careful with this option! If the uploaders blocks are bigger than the receiver because there is a older zmodem you will get errors and your cps-rate will slow down. Large blocks are useful if you have a good phoneline and a fast modem eg. 9600/14400 and higher. If you use larger blocks you will save a little bit transfer overhead and the cps-rate will get a little better. Remember, the sender controlls the Blocksize. For Example, if you use 4096 and the BBS-System the default (1024), so if you upload the ZModem use 4K-Blocks, if the BBS send data you receive data with 1K-Blocks. For Sysop's it will be usefull if they install ZModem with different Blocksize maybe 1K (Standart) to 8K, so the users can take what they wants. This ZModem also runs with ZModem 8K or ZedZap up to 8K.

# <span id="page-10-1"></span>**1.11 Auto Activate**

Auto-Activate Yes (AY) - If the comm program supports the ability, the library (Default) will automatically go into receive mode when the start of a ZModem download is detected. Auto-Activate No (AN) - Don't try to automatically start downloading, make the user activate it.

#### <span id="page-10-2"></span>**1.12 Delete After Sending**

Delete After Sending Yes (DY) - Delete each file after it has been sucessfully sent.

Delete After Sending No (DN) - Don't delete files after sending them. (Default)

#### <span id="page-10-3"></span>**1.13 Keep Partial Files**

Keep Partial Files Yes (KY) - Keep the fragment of a file received  $\leftrightarrow$ so far if (Default) file reception is aborted. This allows you to use the Overwrite Resume

option above to pick up where you left off on your next attempt. Keep Partial Files No (KN) - Delete any partially-received file after an aborted transfer.

#### <span id="page-11-0"></span>**1.14 Send Full Directory Path**

Send Full Directory Path Yes (SY) - Send full filenames including directory path to receiver. Send Full Directory Path No (SN) - Send only simple filenames, not including (Default) directory path.

# <span id="page-11-1"></span>**1.15 Receive Full Directory Path**

Receive Full Directory Path Yes (RY) - Use full filename exactly  $\leftrightarrow$ as received, instead of using the P option directory path. Receive Full Directory Path No (RN) - Ignore received directory path (if any), (Default) use P option directory path instead.

# <span id="page-11-2"></span>**1.16 Default Path**

Default Path Default Path for (Pxxx) - Store all received files in directory "xxx" if option Received Files RN set. Ignored if option RY set. "xxx" can be any valid existing directory, with or without trailing "/" (e.g. "Pdf0:", "PComm:hold", etc.).

#### <span id="page-11-3"></span>**1.17 Serial Port Settings**

This implementation of ZModem requires that your serial port be set to 8 data bits, no parity, 1 stop bit. This allows ZModem to send full 8-bit binary data bytes without having them munged on the way through the modem. If your comm program supports the xpr\_setserial() function, XPRZModem will use it to set your serial port to 8N1 before doing a transfer, and will set your port back the way it was again after it's done. If your comm program doesn't

support xpr\_setserial(), you'll need to make sure it's in 8N1 mode yourself.

ZModem works well in all serial port handshaking modes; none, XON/XOFF, or 7-wire/RTS/CTS. Since any or all of those handshaking modes may be appropriate at different times, with different modems or remote systems, XPRZModem lets you set the handshaking mode and doesn't mess with it.

#### <span id="page-12-0"></span>**1.18 Receiving Files**

Once you get the ZModem options and your serial port configuration set

up properly, you're ready to actually use this thing (gasp!). Receiving files via ZModem is quite simple. First, get the file sender going by using whatever command it wants. ZModem is a batch file transfer protocol, meaning that it's capable of transferring several files in a single exchange, so the remote system may allow you to specify multiple files to be sent to you at one time. It may also allow you to use wildcard characters in the filename(s); this is all system dependant.

This may be all you have to do. If you specified option {"AY" link A} ({"auto-activate" link A on), and your comm program supports it, XPRZModem should automatically activate at this point and start receiving your files. If you specified

AN

, or your comm program doesn't support auto-activation, you should now use whatever option your comm program provides to activate file reception. This will usually be a menu option or button gadget. Either way, once XPRZModem starts receiving files, it should automatically receive all of the files you specified into the proper directory as indicated by the

> R and P options.

Make sure that you have set the ZModem options properly before starting the transfer; especially, make sure you only use TY if you know that all of the files being transferred in this batch are printable ASCII text files. If you use TY on normal binary files like .ARCs or .ZOOs, they'll be mangled beyond use.

#### <span id="page-12-1"></span>**1.19 sending**

Sending files using ZModem is fairly straightforward. First, activate the file receiver with whatever command the remote system requires. You

may or may not need to specify a filename or directory to the remote system; this depends on their implementation of ZModem. Once the remote system is ready to receive files, activate your comm program's ZModem send function. Your comm program will prompt you for which file(s) to send. Although ZModem is a batch protocol, your comm program may or may not allow you to specify multiple file names to be sent; also, wildcards may or may not be supported. These decisions are up to the comm program author; ZModem will handle multiple files and wildcards if the comm program allows them. Once you've specified the file name(s), the file(s) will be sent to the remote system.

If errors occur while sending the file(s), you'll probably notice a small enhancement I made to the normal ZModem error recovery procedures. Normally, file transfer protocols have to compromise between efficient data transmission on good, clean phone lines and quick error recovery on bad, noisy phone lines. If you pick a large packet size, you get high throughput on clean lines due to low packet overhead, but you have slow recovery times and large amounts of retransmitted data on noisy lines. If you've used YModem on noisy lines you've seen this problem. But, if you use small packets to reduce retransmitted data on noisy lines, you increase the amount of time the protocol spends sending packet overhead, and your throughput suffers. The solution is to vary the block size according to the experienced error rate during the transfer. That way you aren't stuck with a rigid packet length which will sometimes be the wrong size no matter what. I came up with this idea back when I first wrote the ZModem code for Opus, and cleared it for future compatibility with ZModem's designer, Chuck Forsberg, back then. Since then the basic concept has been extensively tested in the Opus BBS system, and has proven quite effective; it has also been incorporated into various other ZModem implementations over time. The actual algorithm for deciding what size packets to use when is pretty much up to the protocol author. XPRZModem uses a modified version of the Opus algorithm which prevents locking the packet size at a small value when a large one-time burst of errors occurs.

#### <span id="page-13-0"></span>**1.20 technical**

Here are some notes for the "other" XPR standard users, namely the  $\leftrightarrow$ comm program

authors:

Certain XPR callback functions \*must\* be implemented by the comm program author in order for XPRZModem to be used. If any of these functions are not supported by your comm program, XPRZModem will display an error message and abort when invoked. These required functions are:

> xpr\_fopen(), xpr\_fclose(), xpr\_fread(), xpr\_fwrite(), xpr\_fseek(), xpr\_sread(), xpr\_swrite(), and xpr\_update()

The xpr\_update() function provides many data fields for your comm program to potentially display to the user. These are the XPR\_UPDATE struct elements which XPRZModem will keep updated during transfers:

> xpru protocol, xpru filename, xpru filesize, xpru msq, xpru\_errormsg, xpru\_blocks, xpru\_blocksize, xpru\_bytes, xpru\_errors, xpru\_timeouts, xpru\_blockcheck, xpru\_expecttime,

xpru\_elapsedtime, and xpru\_datarate

As you can see, XPRZModem tries to provide as many status fields as possible. Although all of them are useful, the ones which are most important to ZModem users are filename, filesize, msg and/or errormsg, and bytes. Please try to provide at least these fields in your status display, plus as many of the rest as you can manage.

Although only the XPR callback functions listed above are crucial for XPRZModem, almost all of them are used if they are provided. Although XPRZModem will function without any of the other routines, its performance or capabilities may be degraded somewhat. Specifically, this is what you give up if you choose not to supply any of these other XPR callback functions:

- xpr\_sflush(): Used when performing error recovery and resync when sending files. If not provided, extra timeout errors and delayed error recovery will be likely. The files will still be transferred properly, but errors will degrade overall throughput more than usual.
- xpr\_chkabort(): Called between sending or receiving packets. If not provided, there's no way for your comm program user to abort a transfer in progress except by trying to somehow force it to decide to give up and abort on its own, such as by turning off the modem and hoping the protocol will abort after enough timeouts (it will, eventually...).

xpr\_gets(): Called to prompt the user interactively for options

when your comm program invokes XProtocolSetup()  $\leftrightarrow$ with a null xpr\_filename\_field (if xpr\_options() isn't available instead). If not provided, you'll have to prompt the user for the options string yourself, and pass this string in xpr\_filename when invoking XProtocolSetup().

xpr\_setserial(): Called to obtain the current serial port settings, and to change the serial port to 8N1 if it's not already set that way. If not provided, XPRZModem will assume all transfers are being done at 2400 bps, which won't hurt anything, and your users will have to make sure that the serial port is set to 8N1 themselves.

xpr\_ffirst() and xpr\_fnext(): If either of these routines are missing, XPRZModem will lose the ability to send multiple files in a batch. The xpr\_filename pointer passed to XProtocolSend() will be assumed to point to the actual full filename of the single file to be sent in this batch. If both of these routines are provided, XPRZModem will rely upon them completely to obtain the names of the files to send, and the xpr\_filename pointer will not be used for any purpose by XPRZModem except to be passed to ffirst/fnext. This gives your comm program a way to send not just a single filename template's worth of files in a batch, but a list of different filenames. If, for example, you set xpr\_filename to point to the first node of a linked list of filenames and/or templates to be sent, rather than just having it point to a string, you can have your ffirst and fnext routines traverse this linked list in order to determine the next file to be sent. Or you could have xpr\_filename point to a buffer containing a list of filenames separated by commas, and your ffirst/fnext routines could return each filename in this list in turn. The key here is that if you provide these two routines, you're in complete control over the series of names fed to XProtocolSend. If you omit these routines, XPRZModem is stuck with single-file mode. Once again, if these two routines are provided, XPRZModem will \*always\* call them; it makes no attempt to use the xpr\_filename pointer for anything itself. This is not explicitly spelled out in the XPR standard, but it seems the only reasonable way to handle batch protocols to me. Hopefully other XPR library authors will follow this precedent as well, so that comm program authors will be able to count on multiple-filename batch sessions being handled properly.

xpr\_finfo(): Used to determine the filesize of files being sent, in order to tell the receiving system how big they are. Also used to determine the size of a file which already exists when in Overwrite Resume mode; XPRZModem must be able to get the size of the current portion of the file in order to be able to tell the sender where to resume sending from. If this routine isn't provided, Overwrite Resume mode is not allowed. This routine is also used to check if Text mode should be set to Y or N for each file when option TC is set. xpr\_options(): If you don't supply this, users will be stuck with setting the library options via the semi-cryptic text string method (ENV: and/or xpr\_gets()). This routine and xpr\_update() have a lot to do with the look and feel of your program when using XPR libraries; any skimping on these two routines will be painfully obvious to the user. Conversely, doing a nice job on these two routines will really make your program shine. xpr\_unlink(): Required by the DY and KN options, so if you don't supply it, those options are not allowed.

#### <span id="page-16-0"></span>**1.21 future**

I don't want or expect this to be the last or only XPR ZModem library available. There are a lot of less-commonly-used ZModem features which have popped up over the past few years, and many people might like to see some of them made available. Such as full control-character escaping, or maybe 8th bit escaping to allow use of 7-bit serial channels. I didn't want to add a bunch of rarely-used bells and whistles to this version of the library, because I want it to be able to serve as comprehensible example code. I just want to provide a good solid ZModem which reliably handles the majority of people's needs. Hopefully, this will serve as a foundation for future enhanced versions, while providing a safe fallback for people to come back to if that fancy new enhanced version (with neo-maxi zoomed weebies)  $t \cdot \tilde{N}^{\circ}$  out to need some more debugging.

#### <span id="page-16-1"></span>**1.22 history**

1.0, 29 Jul 89 - Original release.

- 1.1, 03 Aug 89 Fixed zsdata() to send file data packet in one swrite() call instead of calling zsendline for every byte, to prevent hammering the serial.device with single-byte write requests during uploads, and to speed up effective data transmission rates.
- 2.0, 28 Oct 89 Converted from Manx to Lattice C 5.04. Created prototypes and made other tweaks as required. Designed new library skeleton for Lattice code, replacing the old Manx library skeleton. Added new options TC, A, D, K, S, R, and P. Added support for xpr\_options() callback routine, and generally brought things up to par with XPR Spec 2.0.

2.10, 12 Feb 91 - Fixed the following generally minor problems:

- o No longer munges A6 register (this was potentially serious), and added callback glue to ensure comm program can't munge OUR registers either. Decided that the protective glue was much safer than the more elegant direct invocation used in version 2.0.
- o Slightly less transmission overhead (concatenates all output into single swrites, builds output packets a bit faster).
- o Considerably less receive overhead; does a lot more waiting and a lot fewer sreads, especially at high speed. WARNING: this change doesn't work with VLT version 4.846 or earlier (yes, Willy; it really was broken B-)). This change may or may not actually do you any good, depending upon how your comm program implements the xpr\_sread() function.
- o Fixed problems getting synchronized with some systems on uploads.
- o No longer closes files twice.
- o Now uses fully-reentrant sprintf() from amiga.lib; no more nasty BSS.
- o A couple of obscure error messages were > 50 bytes long, causing problems with some comm program's transfer status windows, e.g. the infamouse VLT "Incredible Shrinking Status Window."
- o Stabilized spastic data rate by computing elapsed time more accurately.
- o Fixed sprintf() error which caused invalid filelength to be sent on uploads.
- o Aligned all data for optimal performance on 68030++ CPUs (now that I have my A3000... B-)). Doesn't really make any noticeable difference, but it makes us 68030 owners feel better anyway. I'm also including a version of the library compiled for the 68020+ CPU, on the same principle.
- o Now uses .DUP2 instead of .DUP.DUP, etc.
- o Added config option E for number of errors which cause an abort.
- o Fixed bogus IO\_Torture false alarm concerning timer.device.
- o Tried to fix an elusive Enforcer hit on reading location 0, but I'm not sure I really got it, since I had trouble reproducing the problem.

2.50, 15 Nov 91 - Fixed bugs and added the following features:

- o Added code to support 32 bit CRC (Circular Redundancy Check). CRC-32 adds a little more protection to the data being sent and received than does CRC-16. Source for the CRC-32 additions came from the Unix version of RZ/SZ by Chuck Forsberg.
- o Added code to update\_rate() function in utils.c to avoid the Guru # 80000005 if you decide to adjust the system clock during an upload or download from Daylight Saving Time to Standard Time. :-)
- o Proto additions using libinit.o and libent.o, and eliminating all of the assembler code was supplied by Jim Cooper of SAS. Jim also supplied the mysprintf() code to replace sprintf(). This version of XprZmodem can be compiled with the SAS version 5.10 C Compiler. I do not know how well it might compile with the Aztec compiler.
- 2.51, 29 Jan 92 Rxtimeout changed from 600 to 300 for upload timeout problem by John Tillema.
- 2.52, 06 Mar 92 Recompile code for 68020 library code. Non-68020 code worked fine but John Tillema was not able to test the 2.51 68020 version.
- 2.53, ?? ??? ?? Special Version by Olaf 'Olsen' Barthel Author from "Term" (Don't know what he changed)

2.60, ?? ??? ?? - Don't know who made this version

2.60a,?? ??? ?? - Don't know who made this version

2.61, 3 July 93 - Rainer Hess made the following changes:

o NOT RELEASED! ONLY FOR BETATESTER.

- o mysprintf() in Utils.c returned int changed to unsigned int. SAS/C gave a Warning about this.
- o In function XProtocolHostMon() (module Utils.c) declared static UBYTE startrcv[] = { ZPAD, ZDLE, ZHEX, "00" }; SAS/C 6.x gave an error about this. Declared to: static UBYTE \*startrcv[] = { ZPAD, ZDLE, ZHEX,  $'0',$   $'0'$  };

2.62, 27 Jul 93 - Rainer Hess made the following changes:

- o NOT RELEASED! ONLY FOR BETATESTER.
- o Now Blocksize avaiable
- 2.63, 30 Jul 93 Rainer Hess made the following changes:
	- o NOT RELEASED! ONLY FOR BETATESTER.
	- o Now support locale.library to use different languages with Workbench 2.1, 3.x. On this time will be only the default english-language and a german catalog-file. Please send me the filled up xprzmodem\_catalog.ct for your language.
- 2.64, 3 Aug 93 Rainer Hess made the following changes:
	- o NOT RELEASED! ONLY FOR BETATESTER.
	- o Blocksize was global declared, it's now in struct Vars.
	- o Bug-Fix in function update\_rate(), machine crashes on little files e.g. 2 Bytes - old problem from 2.52 and before!
- 3.0, 13 Aug 93 Rainer Hess made the following changes:
	- o It's time to make a full release...
- 3.1, 01 Oct 93 Documentation update by Geoffrey Faivre-Malloy
	- o Conversion of documentation to Amigaguide format.

03 Oct 93 - Changes by Rainer Hess:

o ZModem runs always with the sender blocksize or uses standart-mode (M1024) if there is on one system a older zmodem.

# <span id="page-18-0"></span>**1.23 todo**

Here are some features that would be nice for XPRZModem to have sometime in the future. If there are any capable hackers out there that would like to improve upon what has already been written, feel free to do so.

o Preserve date of file being transferred.

o Investigate possibility of saving file protection bits.

o Work out ways to increase the transfer speed.

o Additional changes as time and others may suggest.

# <span id="page-19-0"></span>**1.24 credits**

Special thanks (in alphabetical order) go to: Olaf 'Olsen' Barthel Jim Cooper Geoffrey Faivre-Malloy Rainer Hess Rick A. Huebner Willy Langeveld Marco Papa William M. Perkins John Tillema

# <span id="page-19-1"></span>**1.25 Olaf 'Olsen' Barthel**

Who knows what he changed!

# <span id="page-19-2"></span>**1.26 Jim Cooper**

Supplied the mysprintf code.

# <span id="page-19-3"></span>**1.27 Geoffrey Faivre-Malloy**

Converted XPRZModem documentation to amigaguide format.

#### <span id="page-19-4"></span>**1.28 Rainer Hess**

Responsible for version 2.61 to 3.1.

EMail: rhess@a3tnt.adsp.sub.org

#### <span id="page-20-0"></span>**1.29 Rick A. Huebner**

Wrote XPRZModem.library! Without him we wouldn't have this wonderful source code to base this on :)

#### <span id="page-20-1"></span>**1.30 Willy Langeveld**

Invented the XPR version 1.0 and had help from Marco Papa updating it to version 2.0. Willy is the author of the popular telecomm program VLT.

#### <span id="page-20-2"></span>**1.31 Marco Papa**

Collaborated with Willy Langeveld in updating the XPR specs from 1.0 to 2.0.

# <span id="page-20-3"></span>**1.32 William M. Perkins**

Spent many selfless hours of his life updating XPRZModem (2.50 & 2.52)

# <span id="page-20-4"></span>**1.33 John Tillema**

John fixed a bug in 2.51 of the library.